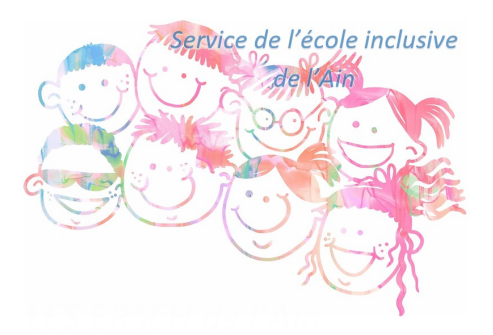

## **Organiser son ordinateur - Custom Folder**

- Ressources pédagogiques - Outils numériques -

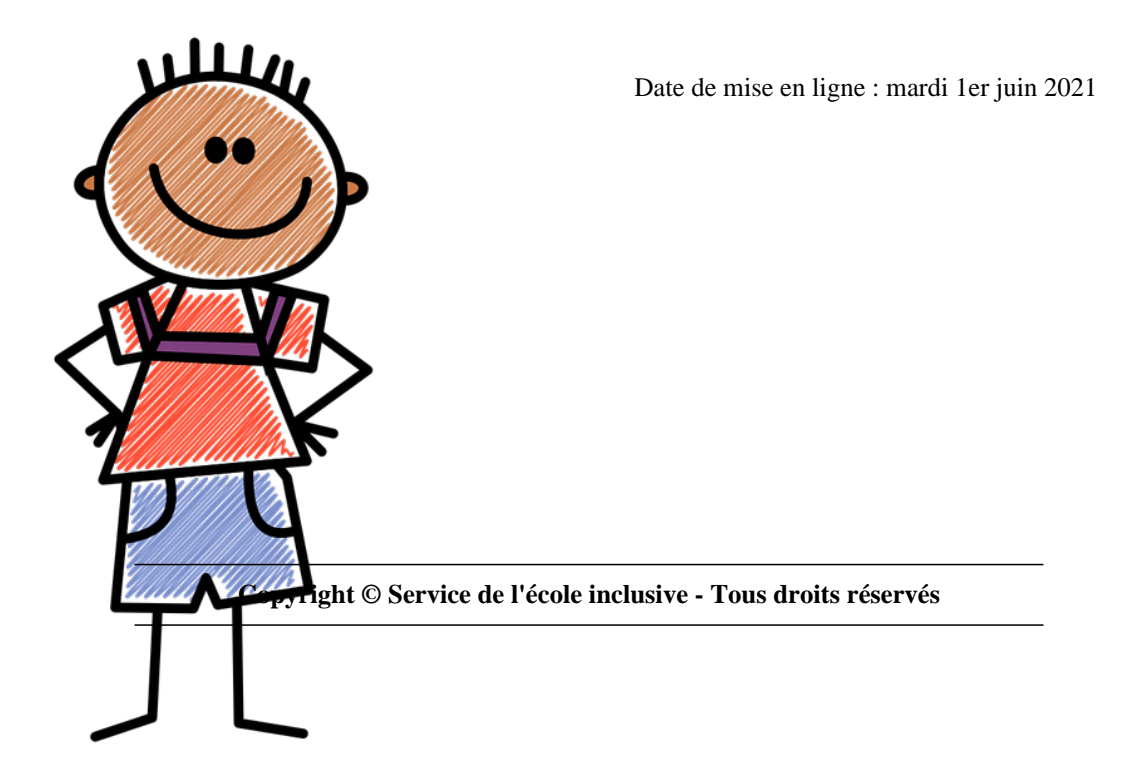

Pour organiser l'arborescence des dossiers de votre ordinateur, vous pouvez les personnaliser grâce à Custom Folder.

## https://www.gdzsoft.com/

Quand le logiciel est installé, vous cliquez droit sur votre dossier.

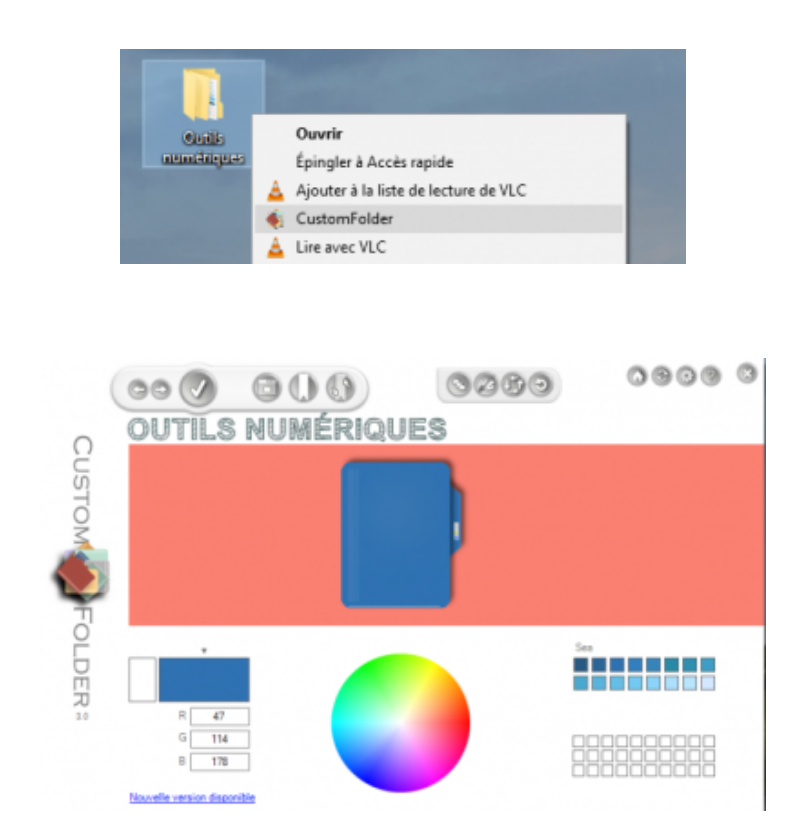

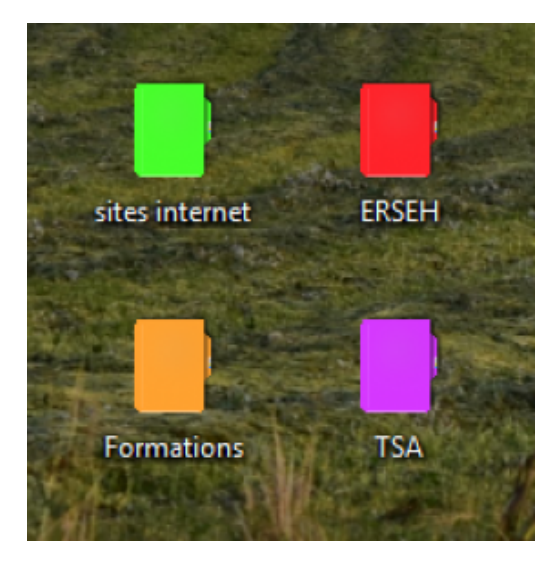